## **Boletim Técnico**

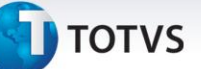

## **Integração de Documento de Frete**

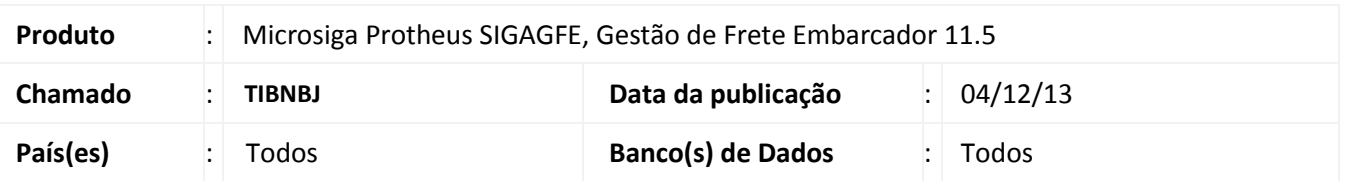

Melhoria no sistema para a rotina de **Integração do Documento de Frete com o Fiscal (GFEA067)**, para que a integração seja realizada corretamente independente da seleção feita (Fatura ou Documento de Frete). Para viabilizar essa melhoria, é necessário aplicar o pacote de atualizações (*Patch*) deste chamado.

## **Procedimentos para Utilização**

- 1. Dentro do **Gestão de Frete Embarcador (SIGAGFE)** acesse **Parâmetros > Parâmetros do Modulo;**
- 2. A aba **Integrações ERP,** informar no campo **ERP Integrado – Datasul;**
- 3. Na aba **Integrações Datasul**, no campo **Data Transação Documento Fiscal – Financeira;**
- 4. Acesse **Integrações > Erp > Integrar doc Frete;**
- 5. Incluir parâmetros validos e integrar.

Deverá integrar sem problemas os documentos que estão em conformidade, tanto pela pré-seleção por **Fatura** quanto por **Documento de Frete.**

## **Informações Técnicas**

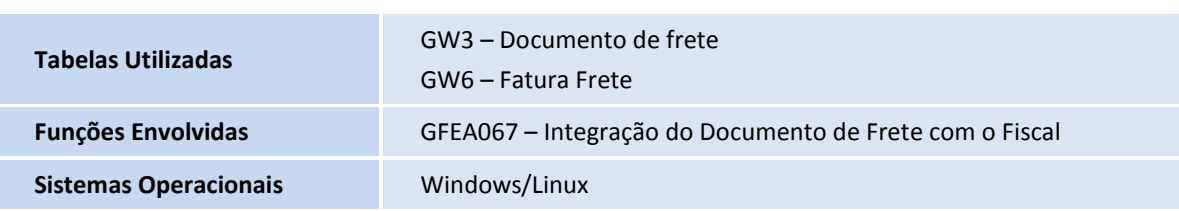